# Mediencurriculum E.T.A. Hoffmann-Gymnasium Bamberg Stand 12.6.2020

**[Einführung](#page-1-0)** 

[5. Jahrgangsstufe](#page-2-0)

[6. Jahrgangsstufe](#page-4-0)

[7. Jahrgangsstufe](#page-6-0)

[8. Jahrgangsstufe](#page-9-0)

[9. Jahrgangsstufe](#page-13-0)

[10. Jahrgangsstufe](#page-17-0)

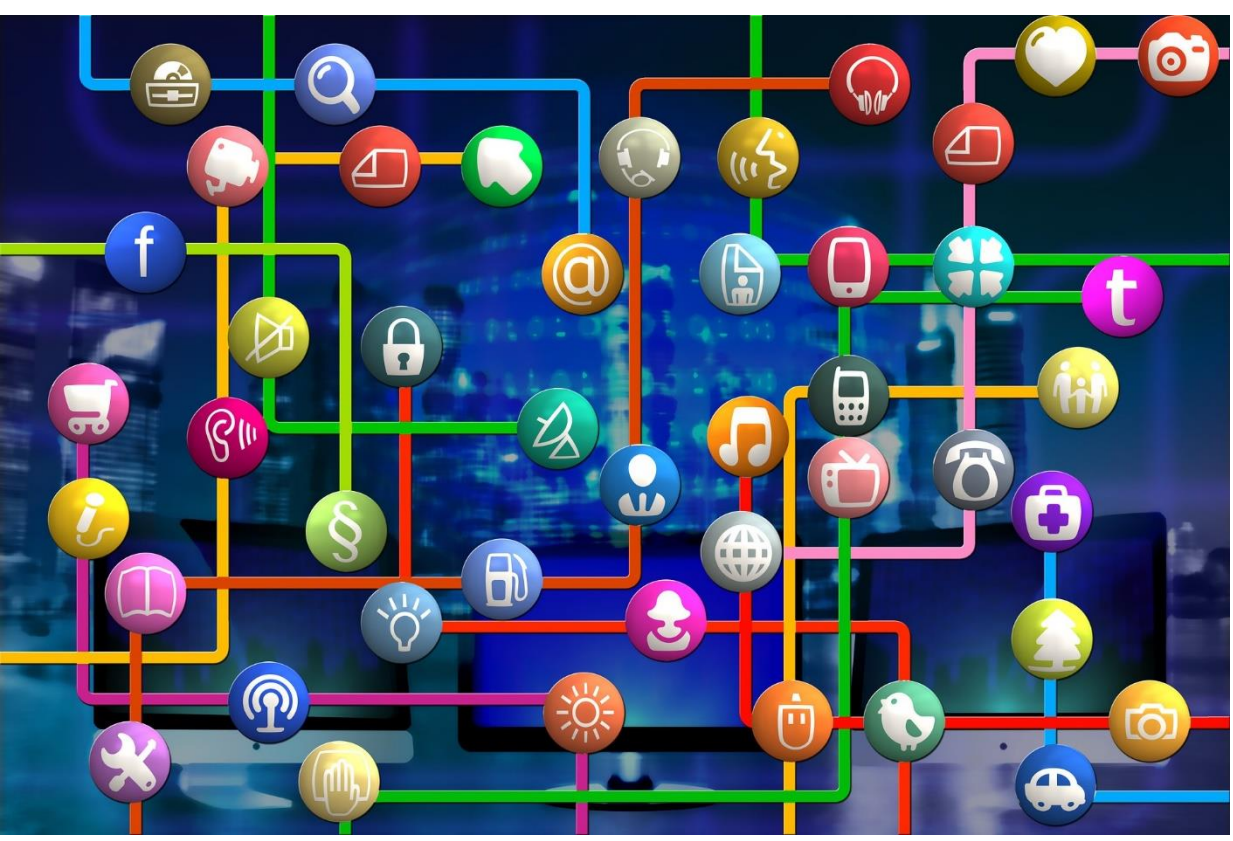

# <span id="page-1-0"></span>**Einführung**

Das Mediencurriculum orientiert sich am Lehrplan des neunjährigen Gymnasiums bzw. am LehrplanPlus des achtjährigen Gymnasiums in Bayern. Es dient folgenden Zwecken:

- Auflistung der Lehrplaninhalte, bei denen der Einsatz (meist digitaler) Medien vorgesehen und sinnvoll ist. Die Auswahl wurde schulspezifisch von den Fachschaften des E.T.A. Hoffmann-Gymnasiums vorgenommen, wodurch das Mediencurriculum auch einen "Fahrplan" zum Einsatz von Medien darstellt, den sich die Schule selbst vorgenommen hat.
- Angabe von Möglichkeiten der Erfüllung der vorgesehenen Lehrplaninhalte durch Auflistung von Geräten, Software oder bestimmter medialer Verfahren. Aus dieser Auflistung ergibt sich auch der Bedarf an digitaler Ausstattung, den das E.T.A. Hoffmann-Gymnasium erstellt hat.
- Angabe notwendiger Fortbildungen für die Lehrkräfte, die sich aus dem Mediencurriculum ergeben. Diese Angabe findet sich wieder im Abschnitt "Fortbildungskonzept" des Medienkonzepts der Schule.

Die einzelnen Abschnitte sind farblich gekennzeichnet:

**Fach**

Lehrplanbereich **Lehrplaninhalt Ausstattungsbedarf Fortbildungsbedarf**

# <span id="page-2-0"></span>**E.T.A. Hoffmann – Gymnasium Bamberg Mediencurriculum für die 5. Jahrgangsstufe**

# **Schwerpunkte: 1. Informationen suchen, verarbeiten und bewerten 2. Arbeitsergebnisse präsentieren**

- Die Schülerinnen und Schüler erfassen themenspezifisch Informationen aus unterschiedlichen Quellen und bewerten diese kritisch.
- Sie bereiten zielgerichtet Daten bzw. Arbeitsergebnisse auf und erstellen zunehmend selbstständig ansprechende (digitale) Präsentationen.
- $\checkmark$  Bei der Gestaltung beachten sie die Vorgaben des Urheberrechtsgesetzes.

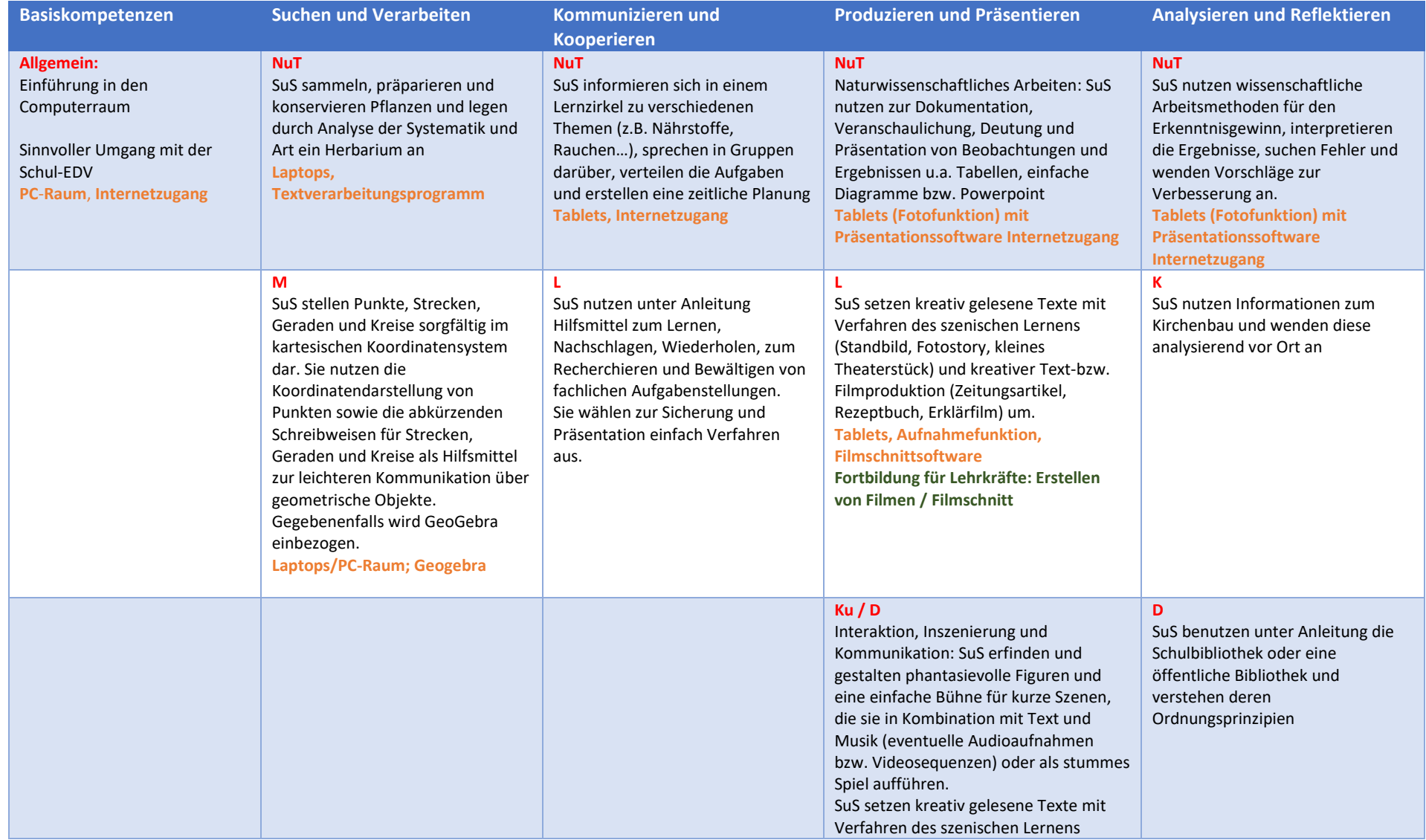

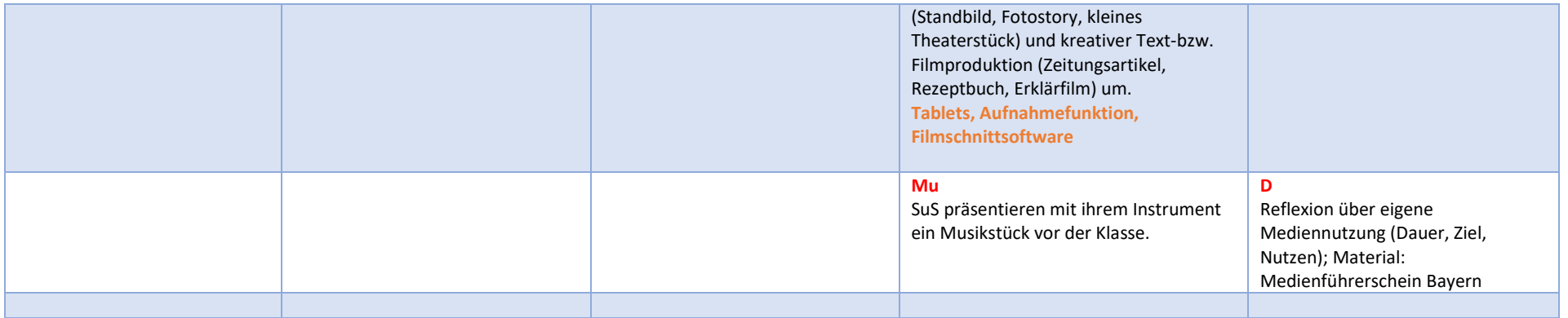

# <span id="page-4-0"></span>**E.T.A. Hoffmann – Gymnasium Bamberg Mediencurriculum für die 6. Jahrgangsstufe**

**Schwerpunkte: 1. Digitale Textverarbeitung und digitales Präsentieren**

# **2. Souverän handeln in einer mediatisierten Welt (Netzgänger/Medienführerschein)**

- Die Schülerinnen und Schüler befassen sich bei der Textproduktion neben inhaltlichen Aspekten mit deren Gestaltung.
- $\checkmark$  Sie bereiten Informationen entsprechend der Textabsicht und äußerlich ansprechend auf.
- $\checkmark$  Sie setzen Textverarbeitungs- und Gestaltungsprogramme ein.
- $\checkmark$  Sie erwerben Kompetenzen für einen verantwortungsvollen Umgang mit Medien

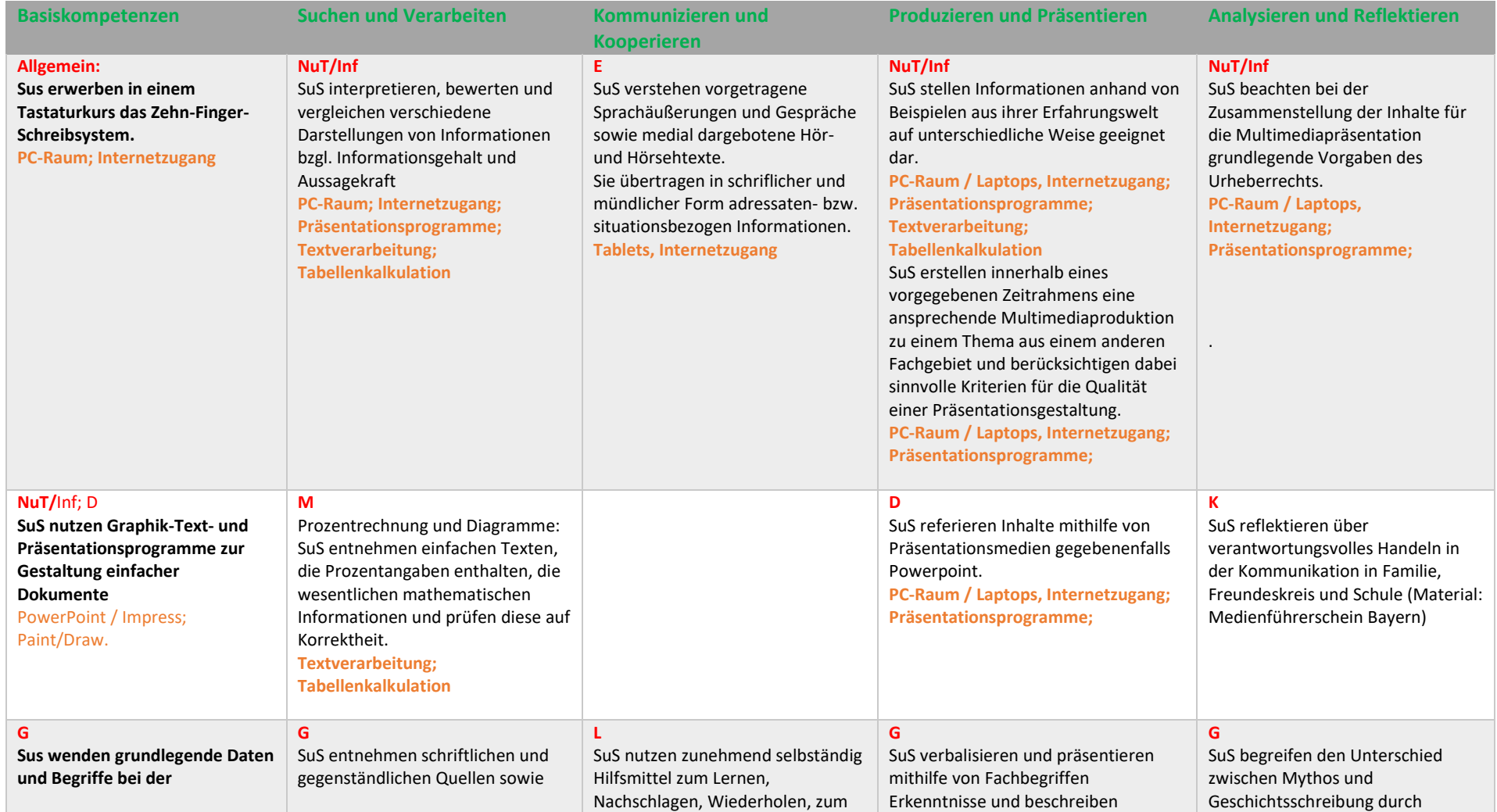

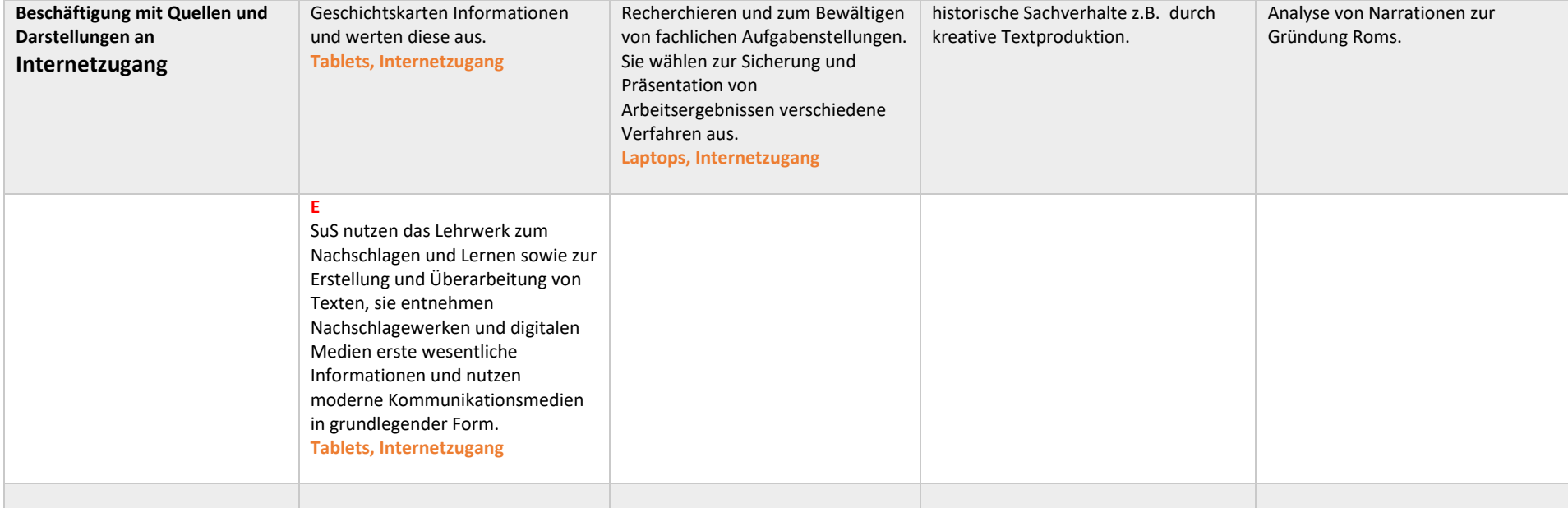

# <span id="page-6-0"></span>**E.T.A. Hoffmann – Gymnasium Bamberg Mediencurriculum für die 7. Jahrgangsstufe**

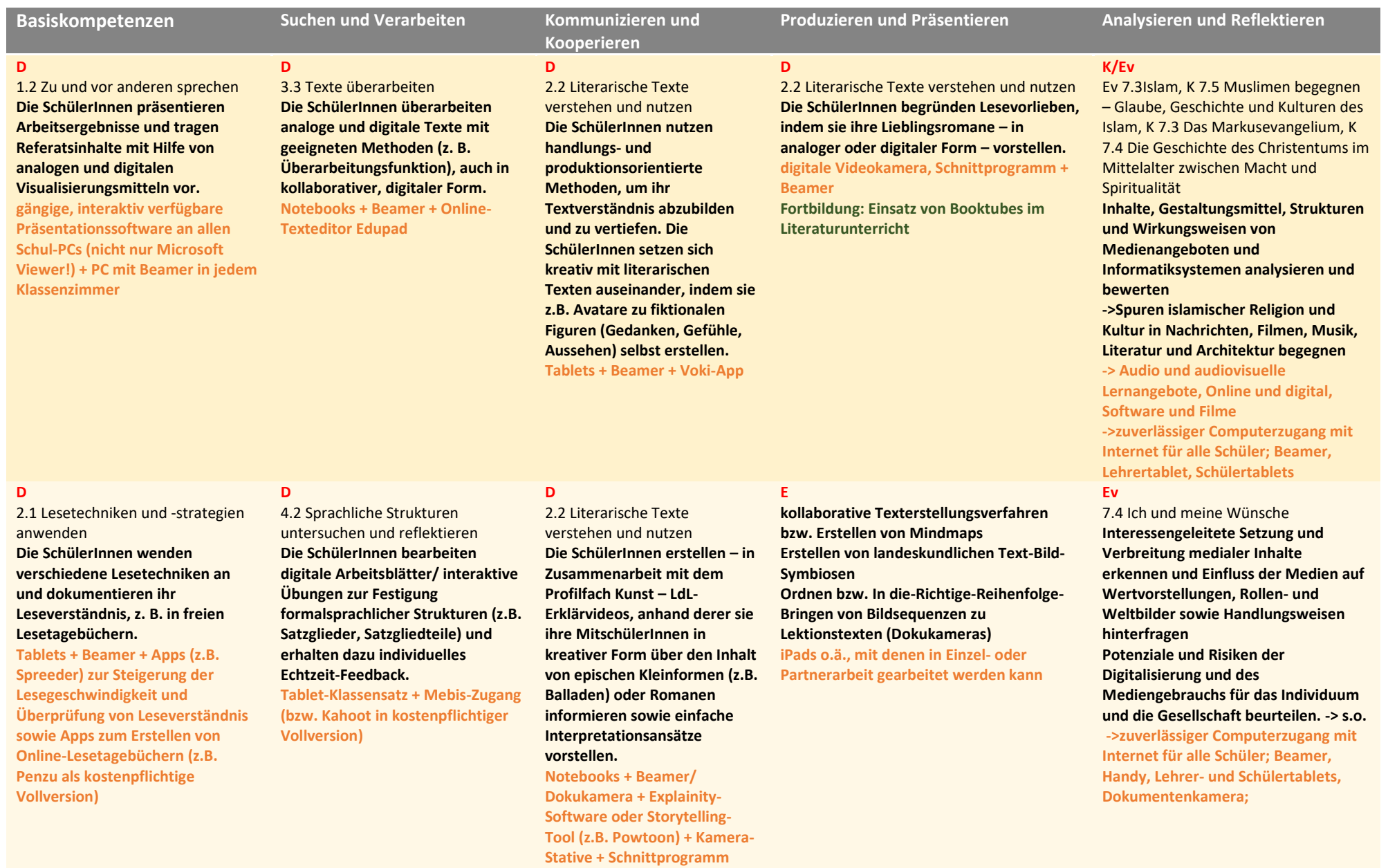

**Fortbildung: Erstellen von** 

**Erklärvideos**

# **D**

3.1 Über Schreibfertigkeiten bzw. fähigkeiten verfügen **Die SchülerInnen nutzen verschiedene Funktionen von Textverarbeitungsprogrammen zum Schreiben und Überarbeiten von Texten (z. B. Schriftarten, Hervorhebungen), indem sie z.B. im Rahmen einer Lyrik-Unterrichtseinheit selbst verfasste Gedichte mit Hilfe einer Texter-App in Wortbilder umwandeln.**

**Notebooks + Beamer + Apps wie Wordle**

### **M**

1.1 Aufstellen und Interpretieren von Termen: **Nutzen zur Berechnung von Termwerten u.a. ein Tabellenkalkulationsprogramm und wägen ab, wann der Einsatz dafür sinnvoll ist**

### **M**

**Symmetrie und Winkel - Achsenund punktsymmetrische Figuren** 

**SuS nutzen Hilfsmittel (z. B. Lehrbuch, digitale Medien) zum Lernen, Nachschlagen, Üben, Wiederholen, zum Recherchieren und zum Bewältigen von fachlichen Problemstellungen sicher und zielorientiert.**

### **Mu**

**präsentieren Biografien von Künstlern, Musikstücke und kompositorische Stilmittel nach selbständiger Erarbeitung, z. B. mittels materialgelenkter Freiarbeit und Lernzirkeln. CD-Abspielgeräte, Kopfhörer, mp3 –Player,**

**Cloud-Zugang und Lizenz**

### **M**

5 Kongruenz, besondere Dreiecke und Dreieckskonstruktionen: **Nutzen eine dynamische Geometriesoftware als interaktives Werkzeug, um mathematische Zusammenhänge zu veranschaulichen bzw. experimentell zu untersuchen und zu erschließen sowie Vermutungen zu entwickeln (u. a. Umkreis eines Dreiecks, Inkreis eines Dreiecks, Satz des Thales). z.B. Geogebra, Sketchometry**

## **D**

2.4 Weitere Medien verstehen und nutzen

**Die SchülerInnen reflektieren ihre eigene Mediennutzung und -rezeption (z. B. in sozialen Netzwerken), indem sie u.a. anonyme Meinungsumfragen innerhalb der Klasse mit möglicher Anschlussdiskussion durch Echtzeit-Auswertung durchführen.**

**Feedback-App (z.B. Edkimo) + Tablet-Klassensatz + Beamer**

### **Ku**

7.1 Lebenswelten: Erzählen und Ausdruck **Gestalten**

**handlungsorientierte bildnerische Vorhaben realisieren (z. B. Bildausschnitt, Bilderfolge, Klapp- und Ziehbilder, Comic, Photoroman, Animation, Trickfilm) Darstellen des Körpers in Malerei, Graphik, Tonplastik oder digitaler Bildbearbeitung experimentelles Erproben mimischer und gestischer Ausdrucksformen im szenischen Spiel** 

**Präsentationsmöglichkeit über PC oder Tablet, Tageslicht-Beamer, Audio W-LAN**

**Videoschnittprogramm (Movie Maker. iMovie), Bildbearbeitungsprogramme (Photoshop, Gimp), Apps/Software für Trickfilmerstellung u. -bearbeitung**

## **Ku**

Kommunikation und Medien: Nachricht Gestalten **Drucken mit Verfahren des Hochdrucks und Anwenden experimenteller Vorformen des Druckens**

# **G**

**SuS entwickeln ein Instrumentarium zur Analyse von Baustilen (Romanik, Gotik, Barock) und Herrscherdarstellungen. Sie analysieren Flugblätter und ggf. Historienfilme im Rahmend der Auseinandersetzung mit Renaissance. Reflexion des Medienwandels am Beispiel des Buchdrucks**

# **Mu**

**erläutern kommerzielle Mechanismen und rechtliche Zusammenhänge (u. a. Geschäftsbedingungen digitaler Plattformen, Urheberrecht und Vertragskonditionen** 

**Boxplots**

**an. M**

## **altersgemäße Methoden der produktiven oder kreativen Rezeption (z. B. Gestaltung von Schaukästen, szenische Darbietungen, Rollenspiele, Erstellung von Bild- und Hördokumenten, auch unter**

**L**

**L**

# **Nutzung geeigneter digitaler Medien) an. SuS wenden verschiedene Methoden der Sicherung und**

**SuS wenden bei der** 

**Auseinandersetzung mit Texten** 

**Präsentation von Arbeitsergebnissen (z. B.** 

# **Visualisierungstechniken unter**

4 Kenngrößen von Daten: **Verwenden eine geeignete Software zur Erstellung von** 

**Nutzung geeigneter digitaler Medien) in übersichtlichen und verständlichen Dokumentationen** 

# 2.1 Geometrische Figuren:

**Konstruieren achsen- und punktsymmetrische Figuren mit Zirkel und Lineal**

### **G**

**SuS wenden grundlegende Daten und Begriffe bei der Beschäftigung mit Quellen und Darstellungen an. Sie nutzen diese Kenntnisse, um sich in Geschichte und Gegenwart zu orientieren. Sie wiederholen und üben das Grundwissen der vorhergegangenen Jahrgangsstufen auch mit Hilfe von Online-Plattformen wie learningapps.org**

### **Ku**

Umgang mit Kunstwerken (Beschreiben, Analysieren) **Kunstgeschichte: Romanik bis Barock**

**Tageslicht Beamer, PC oder Tablet, W-LAN, Dokumentenkamera**

### **Mu**

**Ku**

**G**

**verändert hat.**

Kathedrale)

**beschreiben das Verhältnis von Haupt- und Nebenstufen und verwenden sie, ebenso wie den Dominantseptakkord, bei der Liedbegleitung auf der Grundlage von Akkordsymbolen. Instrumente, Band-Equipment, IPads, w.o.**

**Informationen konzipieren und gestalten, auch am Computer (z. B. Nachricht, Website, Bildbericht, Visitenkarte, Einladung, Kalender) Präsentationsmöglichkeit über PC oder Tablet, Tageslicht-Beamer, Audio W-LAN**

**Videoschnittprogramm (Movie Maker. iMovie), Bildbearbeitungsprogramme (Photoshop, Gimp), Apps/Software für Trickfilmerstellung u. -bearbeitung**

### **Mu**

**musizieren Stücke der klassischen Musik oder gestalten eigene Musik auf Basis von Ideen klassischer Komponisten und formulieren Unterschiede zur Popularmusik hinsichtlich Funktion und Musizierweise,**

**Instrumente, Band-Equipment, IPads,** 

**Kunstschaffender) beim Beziehen und bei der Weitergabe von Musik im bzw. aus dem Internet und reflektieren dabei auch die eigene Nutzung von Musik mittels digitaler Medien.**

**Computer mit Internetzugang, Streaming-Dienste,** 

### **Sport** Lernbereich

Fairness/Kooperation/Selbstkompetenz **- Analyse von Spielsituationen, Emotio-nen und Affekthandlungen bei Regelverstößen, z. B. mit Filmsequenzen → Fernseher mit Internetzugang**

**- gegenseitige Korrektur nach Vorgabe der Lehrkraft auch unter Zuhilfenahme digitaler Analysemethoden** 

**→ Fernseher mit Internetzugang (Tablets sind bereits vorhanden)**

**Tablets für Recherche- und Anschauungsbeispiele (Bildende Kunst und anderweitige Vorlagen)**

**SuS erkennen anhand historischer Karten, wie sich das Weltwissen durch die Entdeckungsfahrten** 

Sie erschließen sich Architektur mit **virtuellen Rundgängen** (Burg,

# <span id="page-9-0"></span>**E.T.A. Hoffmann – Gymnasium Bamberg Mediencurriculum für die 8. Jahrgangsstufe**

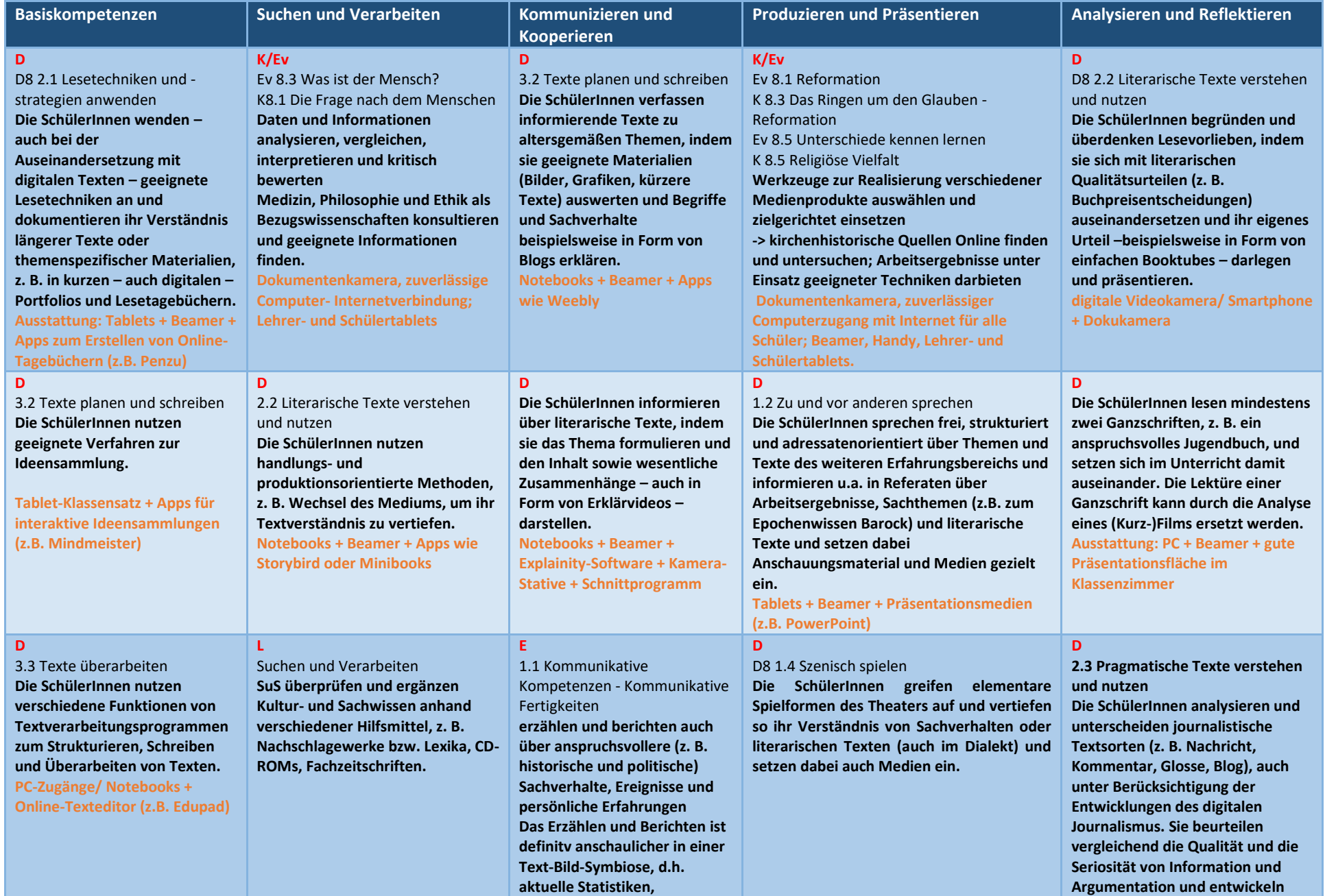

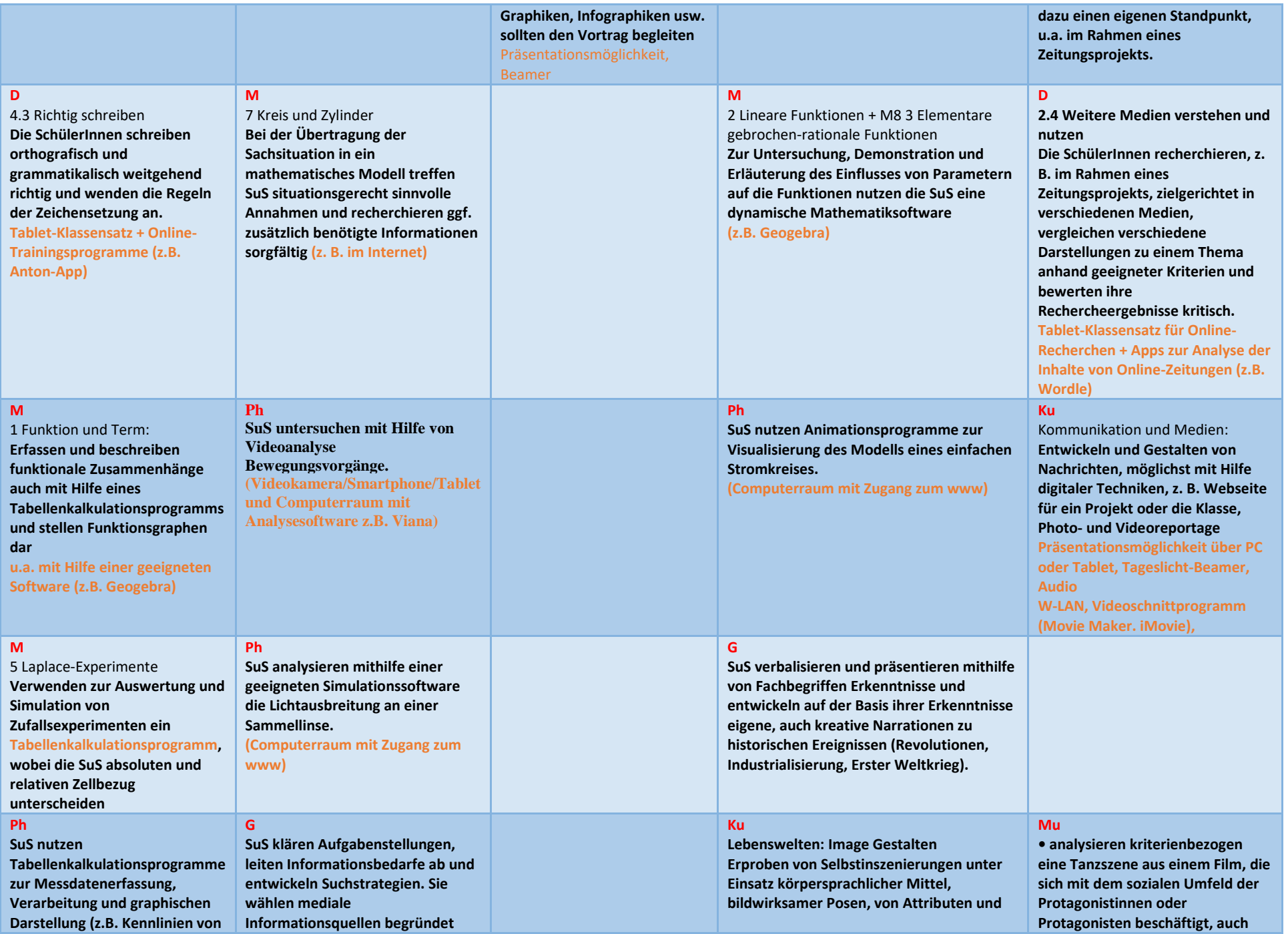

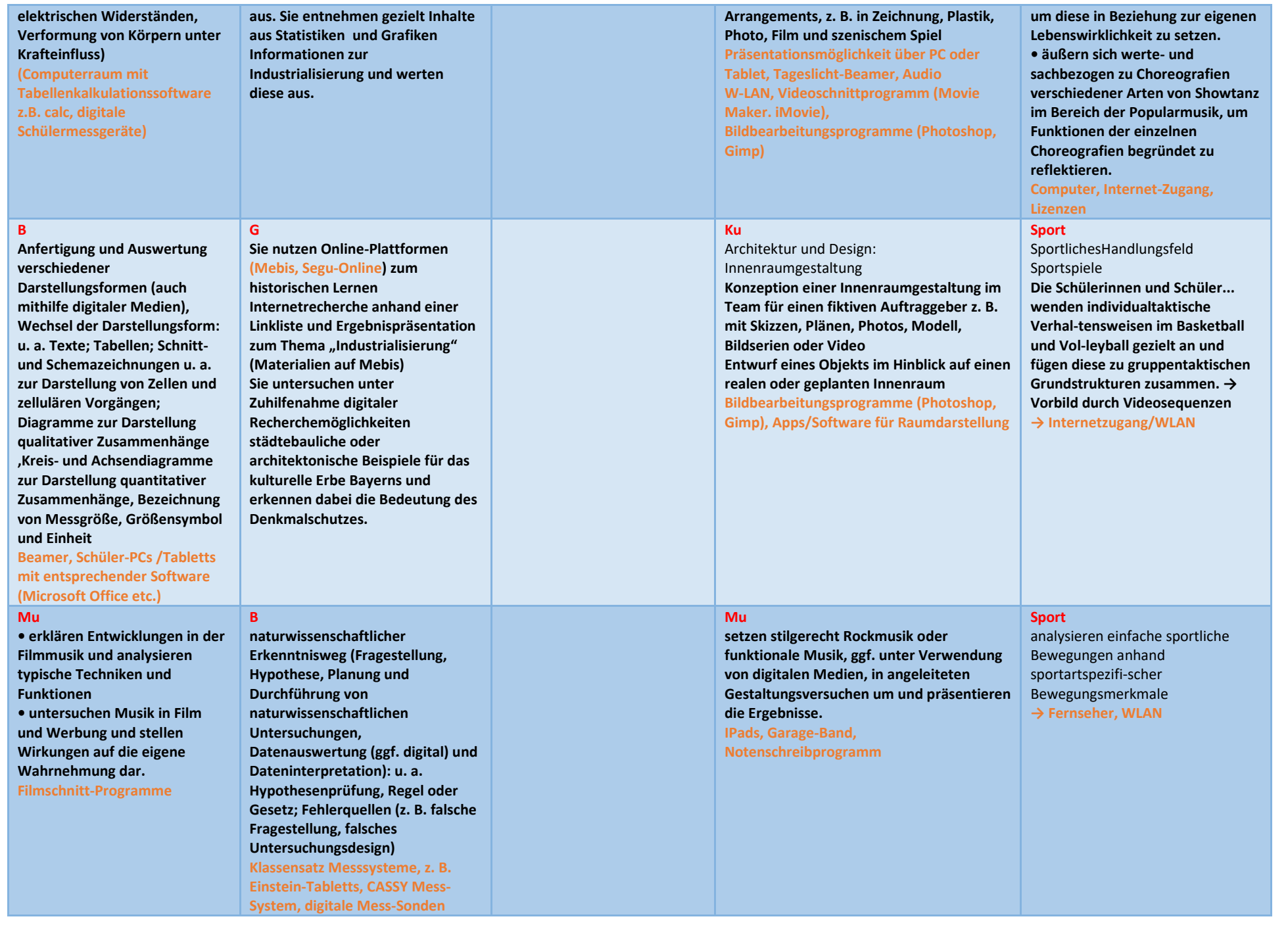

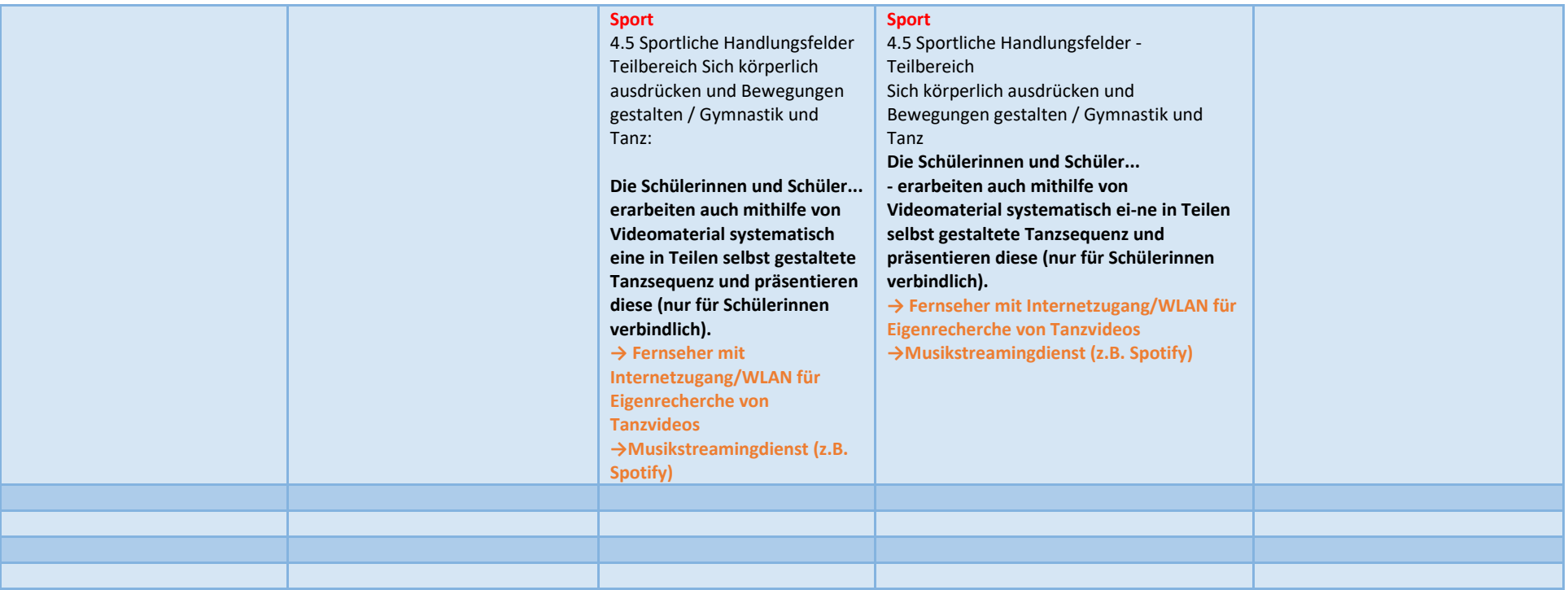

# <span id="page-13-0"></span>**E.T.A. Hoffmann – Gymnasium Bamberg Mediencurriculum für die 9. Jahrgangsstufe**

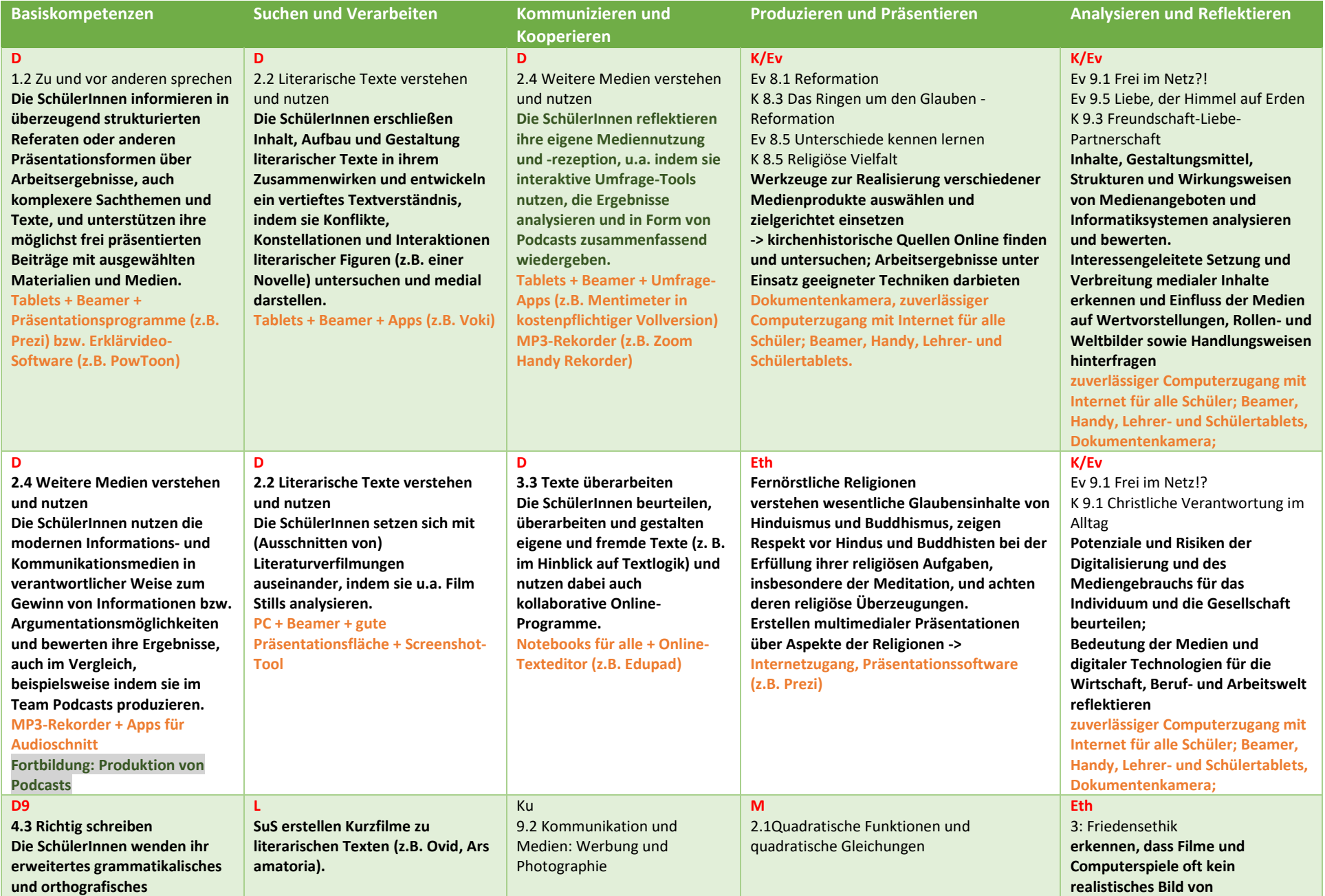

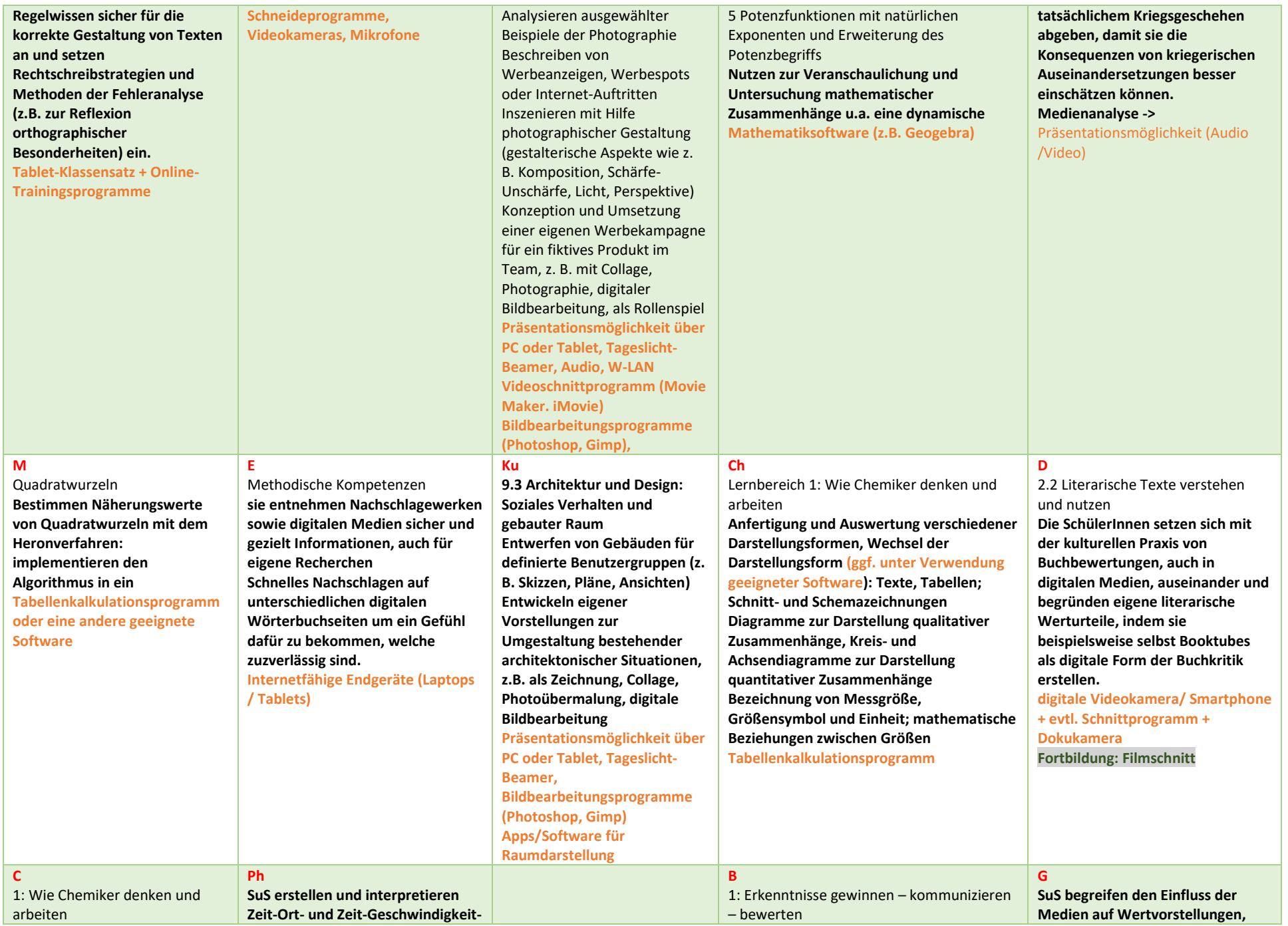

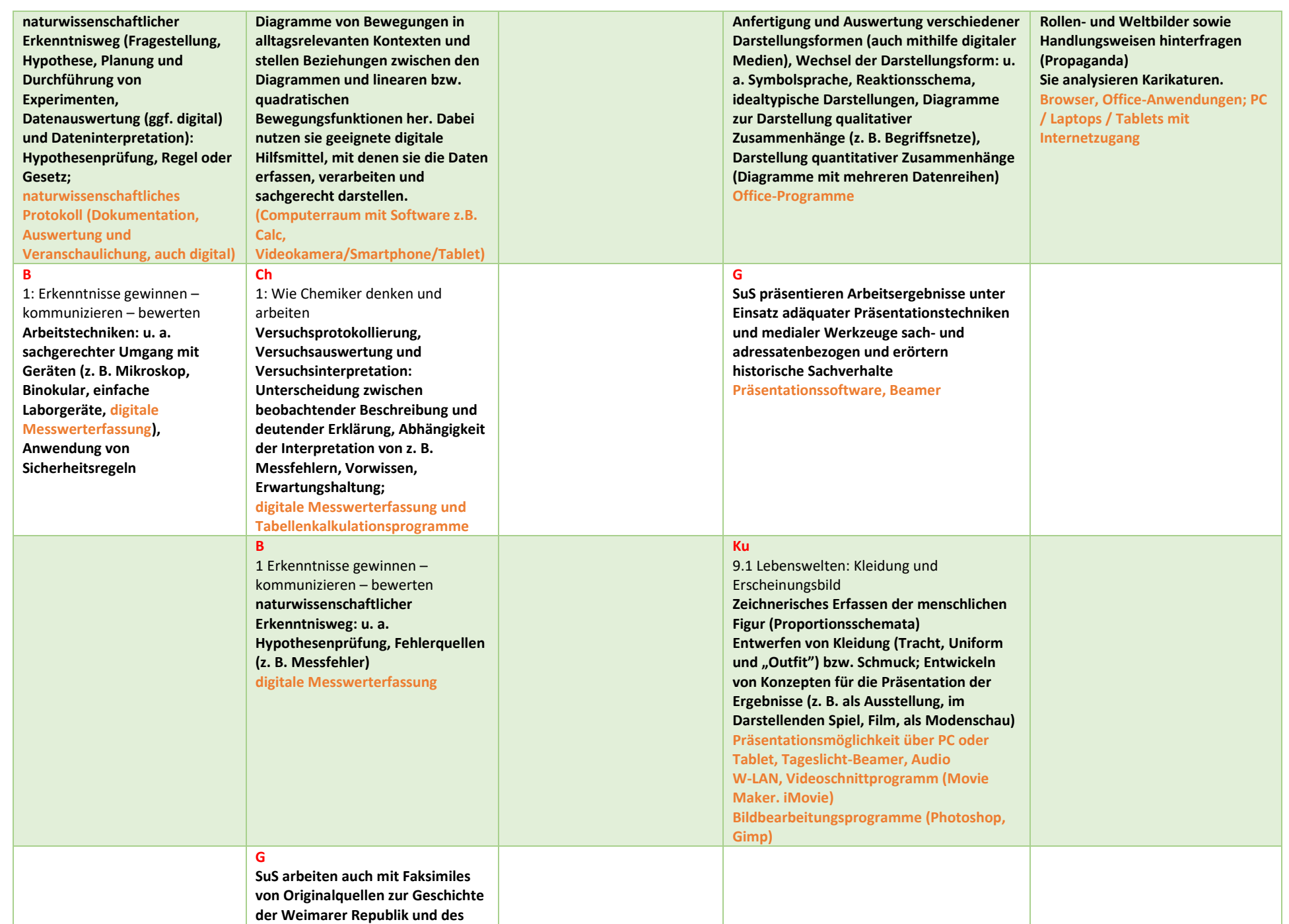

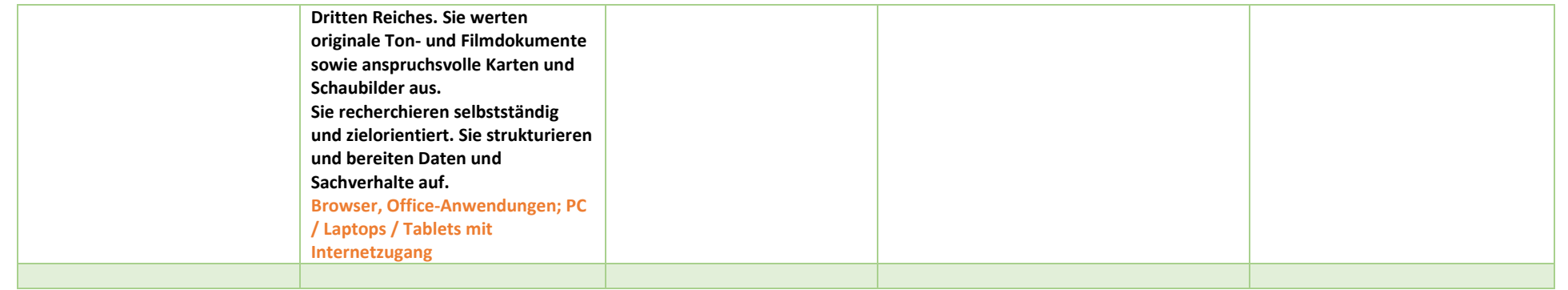

# <span id="page-17-0"></span>**E.T.A. Hoffmann – Gymnasium Bamberg Mediencurriculum für die 10. Jahrgangsstufe**

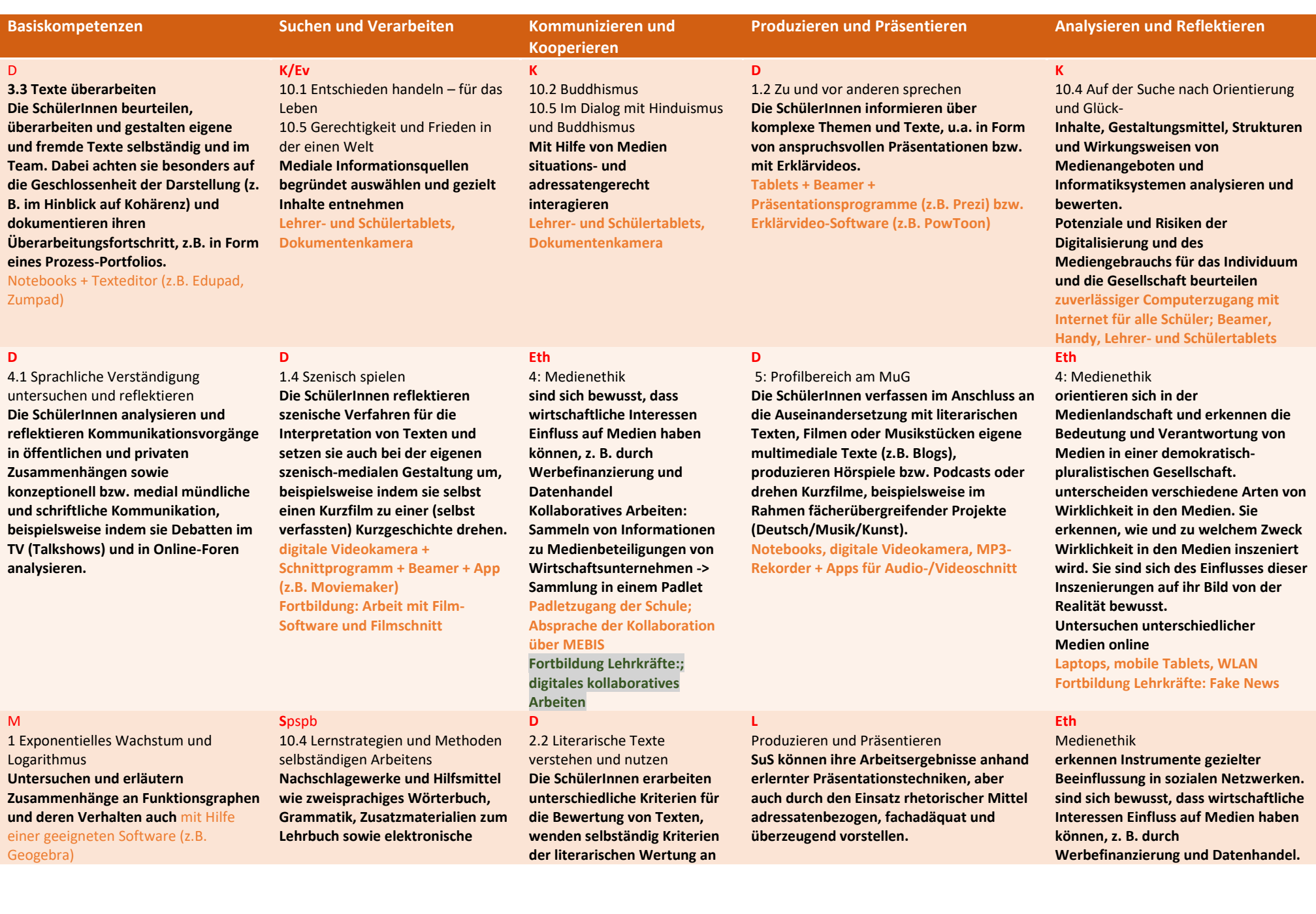

**Medien sachgerecht und gezielt verwenden Tablets für Recherche- und Wörterbucharbeit**

**und vertreten einen eigenen Standpunkt, z.B. in Form von Online-Rezensionen (Booktubes). digitale Videokamera/ Smartphone + Dokukamera**

# **G**

**SuS wenden grundlegende Daten und Begriffe bei der Beschäftigung mit Quellen und Darstellungen an.**

## **M**

# 2 Zusammengesetzte Zufallsexperimente und stochastische Simulationen **Bestimmen einen Näherungswert von π mit Hilfe der Monte Carlo Methode unter Einsatz eines**  Tabellenkalkulationsprogramms oder anderer geeigneter Software

### **Sk**

**Sport**

Eine wichtige Rolle kommt der Auswertung aktueller Nachrichten und der Arbeit mit statistischem und visualisierendem Material zu.. Aktualitätsprinzip **Die Schüler gelangen unter Heranziehung historischer bzw. aktueller Beispiele zu der Einsicht, dass die Achtung der Menschenwürde sowie der Schutz der Menschen- und Bürgerrechte die wesentliche Voraussetzung für ein Leben in Freiheit und die Basis für ein friedliches Miteinander darstellen. Stabiler, schneller Internetzugang im Klassenzimmer über Desktop-PC und Projektion durch Beamer.**

# **Ph**

**SuS recherchieren selbständig in unterschiedlichen Quellen zu Themen der Kernphysik und ordnen die gesichteten Quellen in Bezug auf die vorgegebene Aufgabenstellung nach dem Grad ihrer Verwendbarkeit.** 

**Computerraum mit Zugang zum www**

### **Spspb**

**10.1 Sprache Kommunikative Fertigkeiten Hörverstehen global und in wichtigen Details verstehen, auch regional leicht gefärbte Äußerungen von Muttersprachlern zu vertrauten Themen in Grundzügen verstehen die Intonation grundlegender Satzmuster erkennen** Allgemeiner Internetzugang für

BYOD-Aktivitäten, für Online-Lernspiele etc. (z.B. Quizlet)

## **Spspb**

10.4 Lernstrategien und Methoden selbständigen Arbeitens **ggf. Kontakte mit Muttersprachlern (einzeln oder im Klassenverband) knüpfen und pflegen, z. B. über elektronische Medien W-LAN, allgemeiner Computerzugang (z.B. E-Twinning)**

### **Spspb**

10.4 Lernstrategien und Methoden selbständigen Arbeitens Präsentationstechniken üben **Erstellen und interaktive Umgestaltung z.B. einer Dolmetschübung,**

**Dokumentenkamera, Tablets mit Bildbearbeitungssoftware (z.B. Gimp, Photoshop), Videokamera/Tablets und Videobearbeitungssoftware (z.B. Magix)**

### **M**

3 Sinus- und Kosinusfunktion **Zur Untersuchung, Demonstration und Erläuterung des Einflusses von Parametern auf die Funktionen nutzen die SuS eine dynamische Mathematiksoftware (z.B. Geogebra)**

**erörtern die Frage nach der medienethischen Verantwortung von Produzenten, Konsumenten und weiteren Beteiligten. Dabei berücksichtigen sie insbesondere Presse- und Berufskodizes. gehen verantwortungsvoll mit eigenen und fremden Daten um. Sie erkennen Gefahren, die von Datenpreisgabe und -sammlung ausgehen.**

**Präsentationsmöglichkeit (Beamer, Audio), WLAN, Laptops / Tablets**

## **D**

2.2 Literarische Texte verstehen und nutzen **Die SchülerInnen untersuchen ggf. die Eigenheiten aktueller digitaler Literatur (z. B. kollaborativer Charakter, Textstruktur, Entlinearisierung, Multimedialität). PC-Zugang im Klassenzimmer + Beamer**

### **Spspb**

10.4 Lernstrategien und Methoden selbständigen Arbeitens **Informationen – aus verschiedenartigen spanischsprachigen, ggf. auch deutschoder anderssprachigen Quellen – auswählen, auswerten** 

**Präsentationsmöglichkeit (Beamer, Audio), W-LAN**

Fairness/Kooperation/Selbstkompetenz

**B Sk Ph G**

Die Schülerinnen und Schüler **übernehmen Schieds- und Kampfrichteraufgaben kompetent sowie mit überzeugender Körpersprache und zeigen dabei Entscheidungsfä-higkeit sowie Verantwortungsbe-wusstsein. geben sich gegenseitiges Feedback zur Schiedsrichtertätigkeit auch un-ter Zuhilfenahme digitaler Analysemethoden** 

**Fernseher mit Internetzugang (Tablets sind bereits vorhanden)**

1: Erkenntnisse gewinnen – kommunizieren – bewerten **naturwissenschaftlicher Erkenntnisweg (Fragestellung, Hypothese, Planung und Durchführung von naturwissenschaftlichen Untersuchungen, Datenauswertung (ggf. digital) und Dateninterpretation): u. a. Hypothesenprüfung, Fehlerquellen (z. B. Wahl der Reaktionsbedingungen)**

**C**

**G**

1: Wie Chemiker denken und arbeiten **Durchführung von Experimenten,**  demokratischer Wahlen, Grundzüge des Wahlsystems zum Deutschen Bundestag **Teilnahme an der Juniorwahl, demnächst digital Stabiler, schneller Internetzugang im Klassenzimmer über Desktop-PC und Projektion durch Beamer. Sk**

Fächerübergreifendes Unterrichtsprojekt mit

**Stabiler, schneller Internetzugang**

Geschichte **Tabletkoffer für die individuelle Beteiligung am Lernspiel oder zweiter PC-**

**Raum**

Kennzeichen und Funktionen

**SuS nutzen Tabellenkalkulation zum Erstellen von Kennlinien bei der Untersuchung der Abhängigkeit der Temperaturerhöhung einer Flüssigkeit oder eines festen Körpers von verschiedenen Größen** 

**Computerraum mit Software z.B. calc**

1: Erkenntnisse gewinnen – kommunizieren

**Anfertigung und Auswertung verschiedener Darstellungsformen (auch mithilfe digitaler Medien), Wechsel der Darstellungsform: u. a. Symbol- und Formelsprache, Diagramme** 

**Zusammenhänge (z. B. Concept-Maps), Darstellung quantitativer Zusammenhänge (Diagramme mit mehreren Datenreihen und mehreren abhängigen Variablen) Quellen: v. a. Fachliteratur (u. a. Nutzung wissenschaftlicher Suchmaschinen im** 

**zur Darstellung qualitativer** 

**B**

– bewerten

**Internet)**

**C**

**SuS analysieren und reflektieren Spielfilmdarstellungen und politische Werbung im Rahmen des Ost-Westkonflikts insbes. in den beiden deutschen Staaten**

### **WR**

Lernbereich Recht als Handlungsrahmen **Die Schülerinnen und Schüler analysieren die rechtlichen Konsequenzen ihres Handelns. Dabei sind sie sich des Zustandekommens und der rechtlichen Folgen von Verträgen sowie der rechtlichen Folgen widerrechtlichen Handelns be-wusst. Rechtsfolgen von Urheberrechtsverletzungen, z. B. im Internet** 

**Tablets oder Internetzugang für Recherchen bzw. Filmanalysen**

### **WR**

Lernbereich Ökonomi-sches Handeln auf dem Markt **Techniken der Werbung, verkaufspsychologische Maßnahmen, verhaltensökonomische Effekte → aktuelle Entwicklungen im Zahlungsverkehr, insbesondere digita-le Zahlungsverfahren: Möglichkei-ten und Risiken**

**Computer, Beamer, Tablets oder Internetzugang für Recher-chen bzw. Filmanalysen**

**naturwissenschaftlicher Erkenntnisweg (Fragestellung, Hypothese, Planung und Datenauswertung (ggf. digital), Dateninterpretation und Hypothesenprüfung), Regel oder Gesetz: u. a. einfache Berechnungen zu Stoffmengenkonzentrationen**

**SuS untersuchen auf der Basis anspruchsvoller Darstellungen und komplexer Quellen wesentliche Aspekte der Nachkriegsgeschichte. Sie recherchieren eigenständig im Internet zu Themen der Gegenwartsgeschichte.**

### **WR**

Lernbereich Ökonomi-sches Handeln auf dem Markt Die Schülerinnen und Schüler **treffen reflektierte Verbraucher-entscheidungen in ökonomischen Knappheitssituationen mit Blick auf persönliche Anreizsysteme und das Prinzip der Nach-haltigkeit. Dabei berücksichtigen sie auch den Einfluss von Werbung, verkaufspsychologischen Maßnahmen sowie verhaltensökonomischer Effekte auf ihr Verbraucherverhalten.** 

1: Wie Chemiker denken und arbeiten **naturwissenschaftlicher Erkenntnisweg zu Stoffmengenkonzentrationen Anfertigung und Auswertung verschiedener Darstellungsformen, Wechsel der Darstellungsform: u. a. Diagramme zur Darstellung qualitativer Zusammenhänge (z. B. Concept-Maps), Diagramme zur Darstellung quantitativer Zusammenhänge (z. B. Diagramme mit mehreren Datenreihen); Einsatz geeigneter Software**

**Quellen: v. a. Schulbuch, aufbereitete Fachliteratur, ausgewählte Internetquellen;** 

### **Computer, Beamer, Tablets oder Internetzugang für Recherchen bzw. Filmanalysen**

## **WR**

**Lernbereich Entwicklung eines Geschäftsmodells Die Schülerinnen und Schüler wenden im Team grundlegende Methoden des Projektmanagements ergebnisorientiert an. Dabei setzen sie digitale Medien bedarfsgerecht ein. →Tablets oder Internetzugang für Recherchen** 

## **G**

**SuS präsentieren ihre Untersuchungsergebnisse mit medialer Unterstützung (PowerPoint)**

**Sie stellen langfristige Entwicklungen grafisch dar.**

# **Sport**

Lernbereich

Fairness/Kooperation/Selbstkompetenz **Die Schülerinnen und Schüler übernehmen Schieds- und Kampfrichteraufgaben kompetent sowie mit überzeugender Körpersprache und zeigen dabei Entscheidungsfä-higkeit sowie Verantwortungsbe-wusstsein. geben sich gegenseitiges Feedback zur Schiedsrichtertätigkeit auch un-ter Zuhilfenahme digitaler Analysemethoden** 

**Fernseher mit Internetzugang (Tablets sind bereits vorhanden)**

### **Ku**

Umgang mit Kunstwerken **(Beschreiben, Analysieren) KG: Kunst nach 1945 Anhand von farbgetreuen Reproduktionen Tageslicht Beamer PC oder Tablet W-LAN**

**Dokumentenkamera**

### **Ku**  10.1 Lebenswelten:

Lebensentwürfe Jugendlicher **Phänomene der Jugendkultur beschreiben, analysieren und diskutieren (z. B. Musik, Bildund Körpersprache, virtuelle Welten) Verwirklichen eines der folgenden Vorhaben: Entwerfen z. B. eines Konzertplakats, Flyers, CD-Covers, einer Website für eine reale oder fiktive (Musik- )Gruppe, die ein bestimmtes Lebensgefühl verkörpert bildnerische Umsetzung jugendspezifischer Rituale (z. B. Begrüßungsrituale) unter Einsatz körpersprachlicher Mittel (Mimik, Gestik, Haltung) z. B. als Plastik, photographische Serie, Video, Inszenierung, Spielhandlung**

**Präsentationsmöglichkeit über PC oder Tablet**

# **Mu**

**setzen selbständig Ideen und Strukturen im Jazz, in der Kunstmusik zwischen 1890 und 1950 oder in der Barockmusik in einer selbstgewählten Gestaltungsform um und präsentieren die Ergebnisse. IPads, Computer,**

**Tageslicht-Beamer, Audio, W-LAN, Videoschnittprogramm (Movie Maker. iMovie) Bildbearbeitungsprogramme (Photoshop, Gimp) Apps/Software für Raumdarstellung**

### **Ku**

10.2 Kommunikation und Medien: Corporate Design **Wahrnehmen Kennenlernen von Identität stiftenden Erscheinungsbildern (Corporate Design) z. B. in Banken, Parteien, Fernsehsendern Gestalten Entwerfen eines Erscheinungsbildes im Rahmen einer Gesamtstrategie für die eigene Schule oder ein (fiktives) Unternehmen, auch mit Partnern vor Ort (Scribbles für z. B. Homepage, Prospekt, CD-ROM, Präsentationsmöglichkeit über PC oder Tablet Tageslicht-Beamer, Audio, W-LAN, Videoschnittprogramm** 

**(Movie Maker. iMovie) Bildbearbeitungsprogramme (Photoshop, Gimp) Apps/Software für Raumdarstellung**

### **Ku**

10.4 Bildende Kunst: ausgewählte Positionen der Kunst nach 1945 **Gestalten Visualisieren einer Analyse eines Kunstwerks, z. B. als Schaubild, Präsentation, Film, auch im Team bildnerische Studie, angeregt durch ein Kunstwerk, ggf. Erproben von Möglichkeiten der Verfremdung und Poetisierung von**  **Bildwelten durch Einführung von "Störungen" (z. B. Montagen, Raumverschiebungen, malerische Auflösungen) Präsentationsmöglichkeit über PC oder Tablet Tageslicht-Beamer, Audio, W-LAN, Videoschnittprogramm (Movie Maker. iMovie) Bildbearbeitungsprogramme (Photoshop, Gimp) Apps/Software für Raumdarstellung**